# 「**朝日信用金庫WEBセミナー**」 **消費税のインボイス制度と IT導入補助金活用**

令和5年10月1日開始の『消費税のインボイス制度(適格請求書等保存方式)』に 向けて、令和3年10月1日より登録申請がスタートしています。新制度に対応するた めには、制度の理解と準備、対応のための支援策を知ることが大変重要となります。 今回は、ITをうまく活用して、新制度への対応準備を整えていただくため、インボ イス制度および関連するIT導入補助金について、東京国税局さま・リコージャパンさ まよりご説明いただきます。

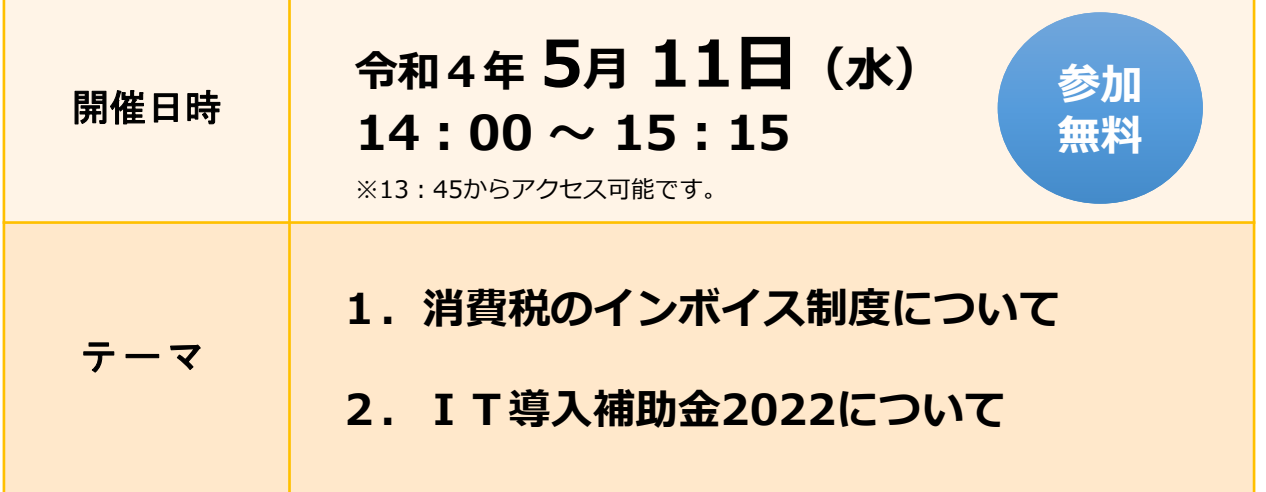

- **●定員: 200名 高 定員に達し次第、締め切らせていただきます。**
- ●講師:**1.**東京国税局 課税第二部 消費税課 軽減税率・インボイス制度係 国税実査官 **佐 藤 裕 二 氏**
	- **2.**リコージャパン株式会社 ICT事業本部 マーケティングセンター 事業統括室 戦略グループ リーダー **伊 藤 智 弘 氏**

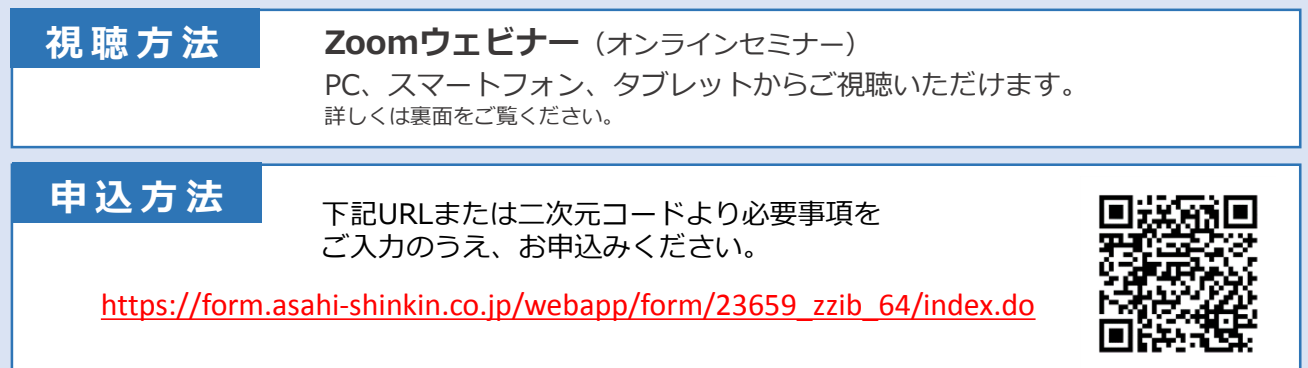

**【主催・お問い合わせ】 朝日信用金庫 お客さまサポート部 TEL.03-3862-0668**

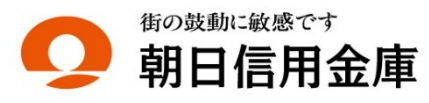

## **お申込みから視聴までの流れ**

▶本セミナーはインターネット回線を利用し、Web会議システム「Zoom」を使用して行います。▶視聴 をご希望される場合、事前にお申込みが必要となります。▶参加申込後に「視聴用URL」がメールで配信 されます。※メールが届かない場合は、お客さまサポート部までお問い合わせください。

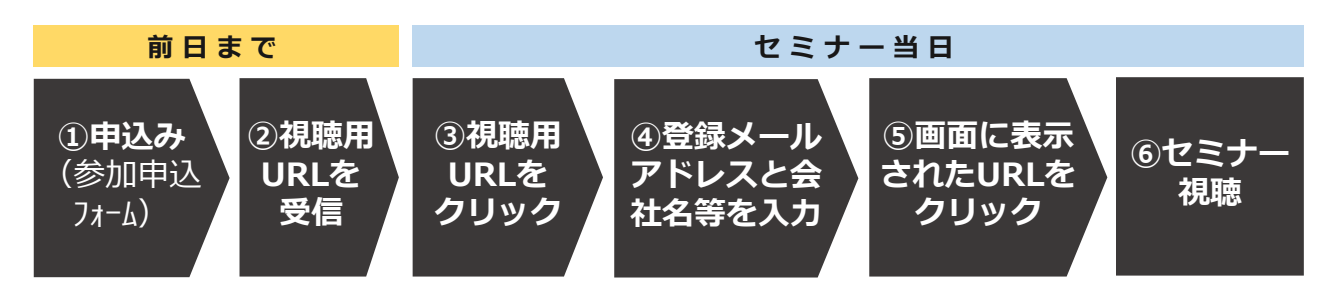

## **事前の準備と視聴方法**

## **■アプリのインストール**

事前にセミナー視聴に必要な「Zoom」アプリをダウンロードし、インストールしてください。

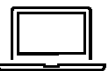

### **パソコンから視聴される場合**

https://zoom.us/client/latest/ZoomInstaller.exe

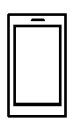

### **スマートフォン・タブレットから視聴される場合**

▶iPhone/iPadの方 https://itunes.apple.com/us/app/id546505307 ▶Androidの方 https://play.google.com/store/apps/details?id=us.zoom.videomeetings

**■接続テスト**

アプリインストール後、セミナー当日までに「Zoom」への接続確認をお願いします。 **接続確認テスト http://zoom.us/test**

▶接続テスト方法 https://support.zoom.us/hc/ja/articles/115002262083 ▶推奨環境の確認 https://support.zoom.us/hc/ja/articles/201362023-PC-Mac-Linux

#### **■視聴方法**

お申込み時に登録いただいたメールアドレスへ「視聴用URL」が記載されたメールが自動配信 されます。セミナー当日は、PC、スマートフォン、タブレットから「視聴用URL」をクリック し、メールアドレス・会社名をご入力のうえ、ご参加ください。 開始時刻の15分前からアクセス可能です。

> ※ Androidは、Google LLC.の登録商標です。 Apple、iPad、iPhone、iTunesは、Apple Inc.の商標です。 Zoomは、Zoom Video Communications,Inc.の商標または登録商標です。

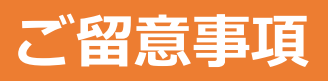

- (1)本セミナーに必要なインターネット接続にかかる費用はお客さまのご負担となります。あらかじめご了承ください。 また、動画配信となるため大量の通信が想定されます。通信量の上限がある場合などはご注意ください。
- (2)参加申込み時およびアンケートに入力いただきました個人情報の利用目的は、以下の通りです。
	- 本セミナーへの参加お申込みの受付・視聴用URLのメール配信
	- 本セミナーの運営管理者および主催者からのご案内、朝日信用金庫の商品・サービス等のご提案
	- お問い合わせ、その他本セミナーを円滑に運営するために必要な業務

なお、今回ご提供いただいた個人情報は当金庫のプライバシーポリシーに基づき適切に管理します。